## LG Optimus L5 II

SiOL, E-POŠTNE NASTAVITVE

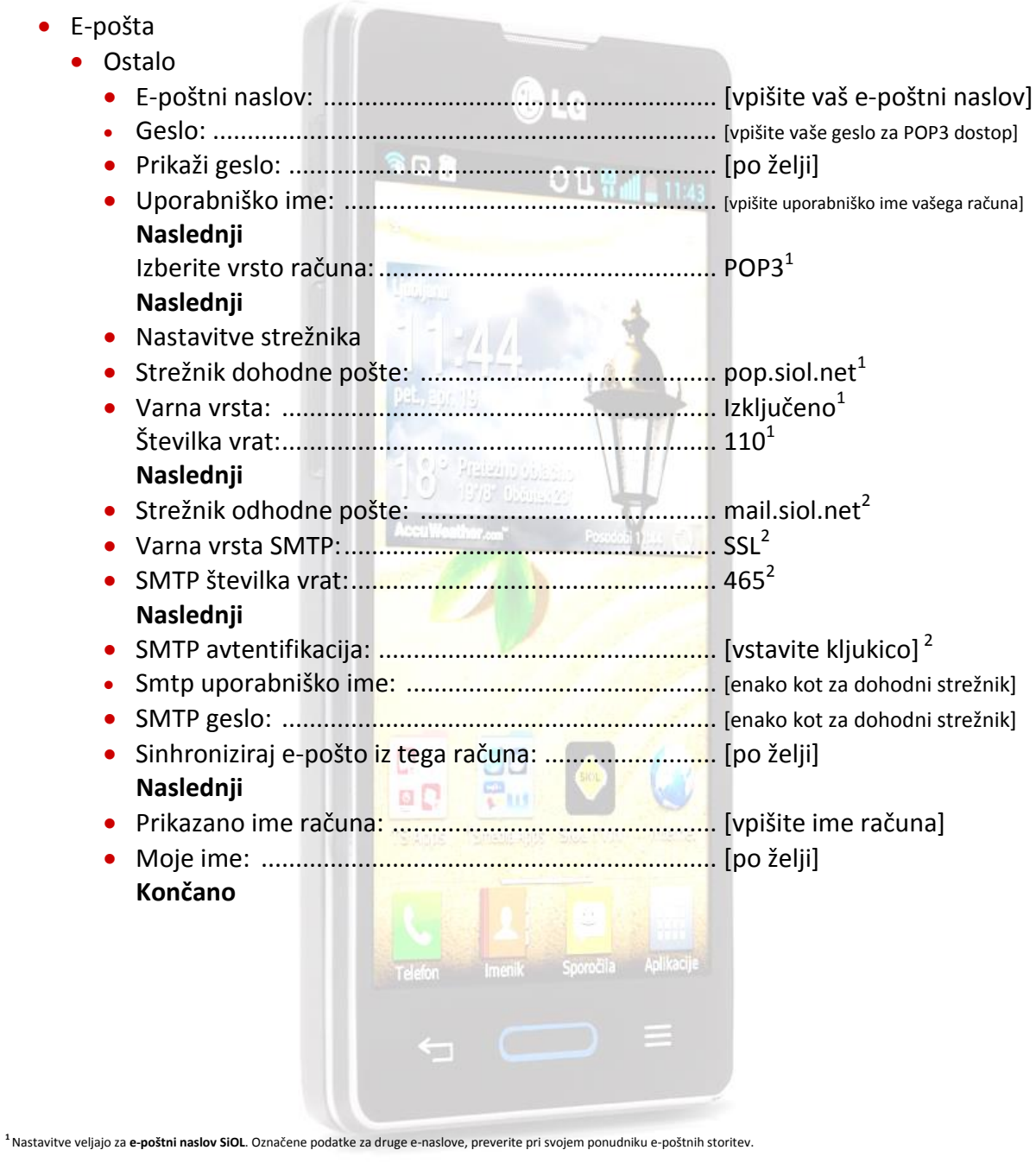

**2** Nastavitve veljajo za **e-poštni naslov SiOL**. V primeru da uporabljate drugo e-pošto, lahko za pošiljanje preko Mobitelovega omrežja uporabite:

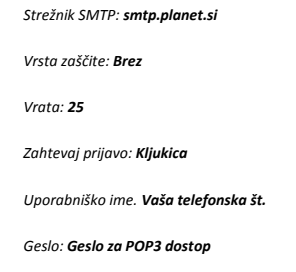

V primeru, da nimate e-pošte SiOL in da uporabljate povezavo drugih internetnih ponudnikov (T-2, Amis, Telemach oz. v tujini), nastavitve odhodnega strežnika preverite pri ponudniku internetnih storitev.

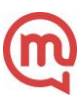